## GSM – have we overslept the last wake-up call?

Domonkos P. Tomcsányi

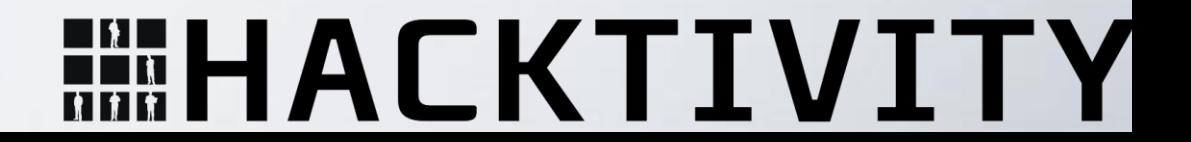

### A moment of silence

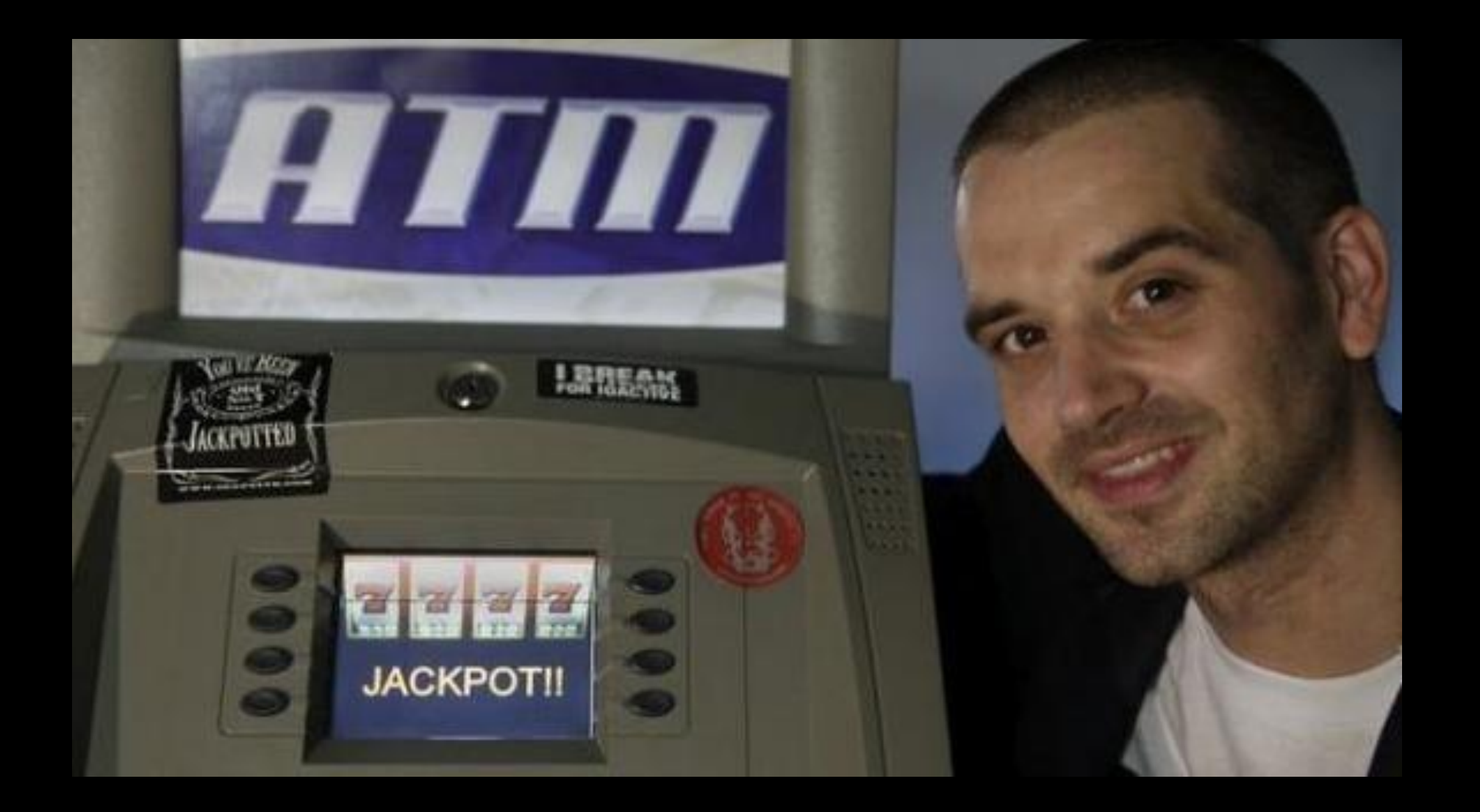

# What happened?

- 1994 first attack by Ross Anderson
- Theory was ahead but nothing in practice
- Karsten Nohl teamed up with many people during the years and carried out the whole process:
	- *2009 A5/1 tables computed and released*
	- *- 2010 Capturing data with USRP, decryption possible*
	- *- 2011 Capturing data with OsmocomBB, hopping channels*
	- *(- 2013 SIM card attack)*

# I'm all about GSM, so…?

- It is hard to start because there are not many "easy" entry points
- Either you use USRP or OsmocomBB
- USRP: expensive for hobbyists
- OsmocomBB: quite complicate to get it up and running, even harder to understand how it works
- Found 3 theses online which tried to work with OsmocomBB, all 3 of them failed

#### **HHACKTIVI1**

### GSM hacking now

2010 "The USRP approach"

Code: AVAILABLE (limited)

Cost of Hardware: HIGH

2011 "The OsmocomBB approach"

Code: NOT AVAILABLE

Cost of Hardware: LOW

# So what do we want?

- Something that works (meaning it has code available)
- Something that's affordable for people
- Something that's relatively easy to install and start with
- Something that still complies with the rules of responsible disclosure

## RTL-SDR comes to the rescue!

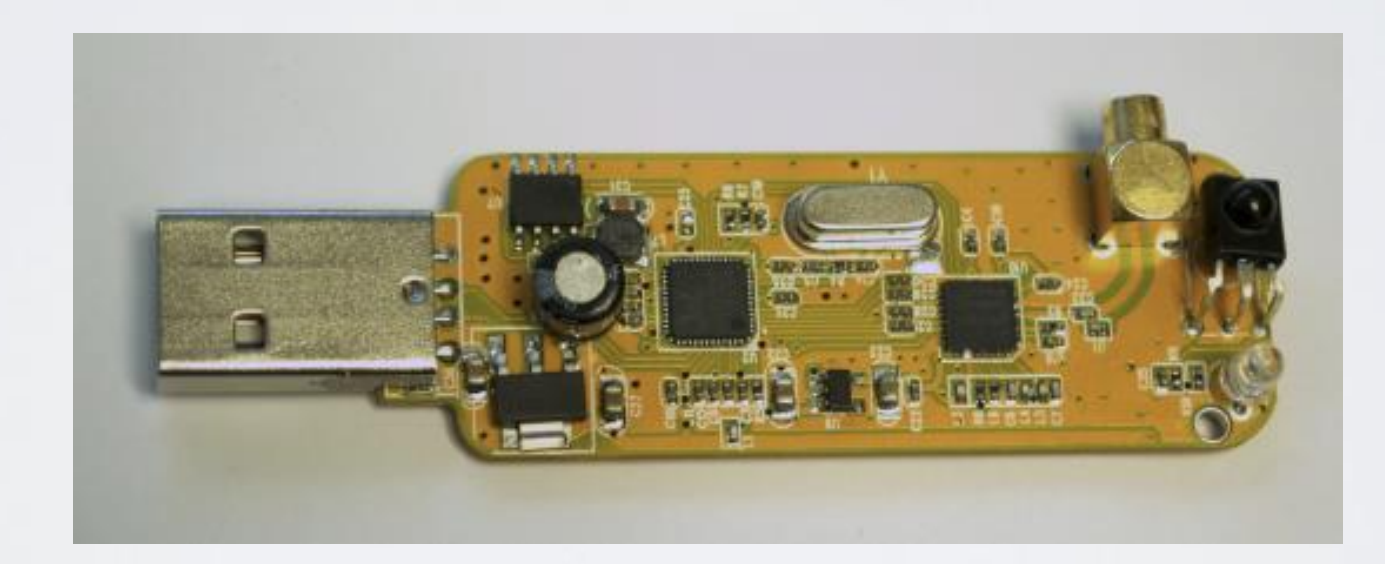

#### **FIEHACKTIVITY**

# RTL-SDR 101

- Cheap Chinese USB DVB-T receivers use RTL2382U chip and some tuner (E4000 or R820T)
- It is possible to set the RTL2832U chip to output raw samples (8-bit, max. 2,5 MS/S)
- 24 MHz 1766 MHz (R820T) 52 MHz 2200 MHz (E4000)
- "Poor man's SDR"

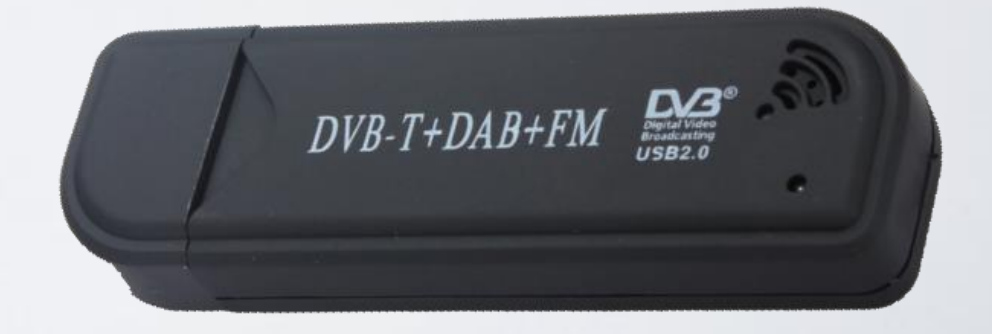

#### **HHACKTIVI**

### The million dollar question

### Is it compatible with the code released for the USRP in 2010?

### **YES**

# Did we achieve our goal?

- We have cheap hardware, relatively easy installation and code available
- It has limitations:
	- Only downlink
	- Only non-hopping cell
	- The radio needs some calibration
- Just enough limitations that it is safe to be released, but still fun to play with (remember responsible disclosure)

### GSM 101

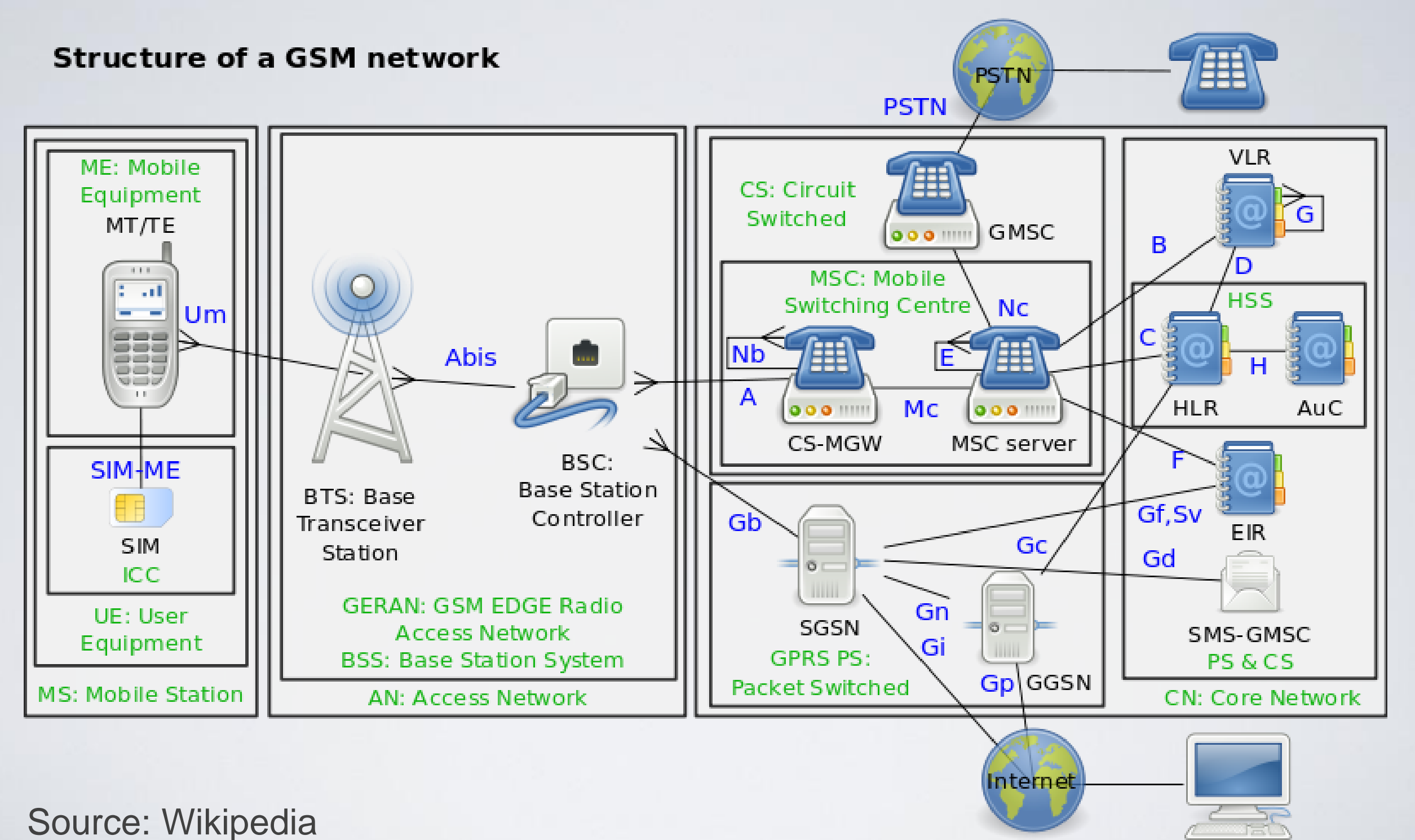

#### **HEHACKTIVITY**

# GSM 101

- *Terminology:*
- **ARFCN** Absolute Radio Frequency Channel Number
- **Paging** the base-station pages (, ARP-request') the ME
- **TDMA** Time Division Multiple Access
- **Timeslot** certain logical channels are transmitted at
- certain times (hence time division)
- **Burst** Data transmitted during one timeslot (148 bits usable data)

**HEHACKTIVITY** 

#### GSM 101 TSO | TS1 | TS2 | TS3 | TS4 | TS5 | TS6 | TS7 | TDMA-frame Data bits **Training** Data bits **Burst** Ŕ B 57 bits 57 bits 26 bits  $\overline{\mathbf{3}}$ 3 **Stealing Flags Tail Bits**

#### **FIEHACKTIVITY**

### GSM 101

Configuration:

- ̵ Timeslot 0 used as beacon/broadcast/signalling channel
- Timeslots 1-7 used for actual data transmission

There could be differences how logical channels organized, it depends on the cofiguration of the carrier.

#### **HEHACKTIVITY**

## GSM 101

#### Logical channels

#### **Broadcast Channels (BCH)**

Broadcast Control Channel (BCCH) Frequency Correction Channel (FCCH) Synchronization Channel (SCH) Cell Broadcast Channel (CBCH)

**Common Control Channels (CCCH)** Paging Channel (PCH) Random Access Channel (RACH) Access Grant Channel (AGCH)

**Standalone Dedicated Control Channel (SDCCH)** Associated Control Channel (ACCH) Fast Associated Control Channel (FACCH) Slow Associated Control Channel (SACCH)

# So how do we hack it?

- 1. Get into the same cell as the victim and uncover his/her TMSI (Temporary Mobile Subscriber Identifier)
- 2. Analyze how the cell is configured
- 3. Capture some data and based on your analysis create input for Kraken
- 4. After the key is cracked use it to decrypt the conversation

# Getting into the same cell

- Using HLR queries (available online for 2-3 eurocents) you can usually get a rough location
- To get closer: we need to uncover the TMSI
- Technique is well known since 25c3

# Uncovering TMSI - theory

- Send something to the victim (call/SMS)
- He/She will get paged
- Correlate the number of calls/SMS and their frequency with the paging observed
- Using silent text messages the victim won't notice anythin

# Uncovering TMSI - practice

- We need to simultaneously monitor the air (for pagings), send silent messages and correlate the data
- Architecture: Silent SMS sender, Correlator, Pagings monitor
- Android phone, PC, OsmocomBB
- Android phone, PC, RTL-SDR

### SilentSMS

иĄ

SilentSMS

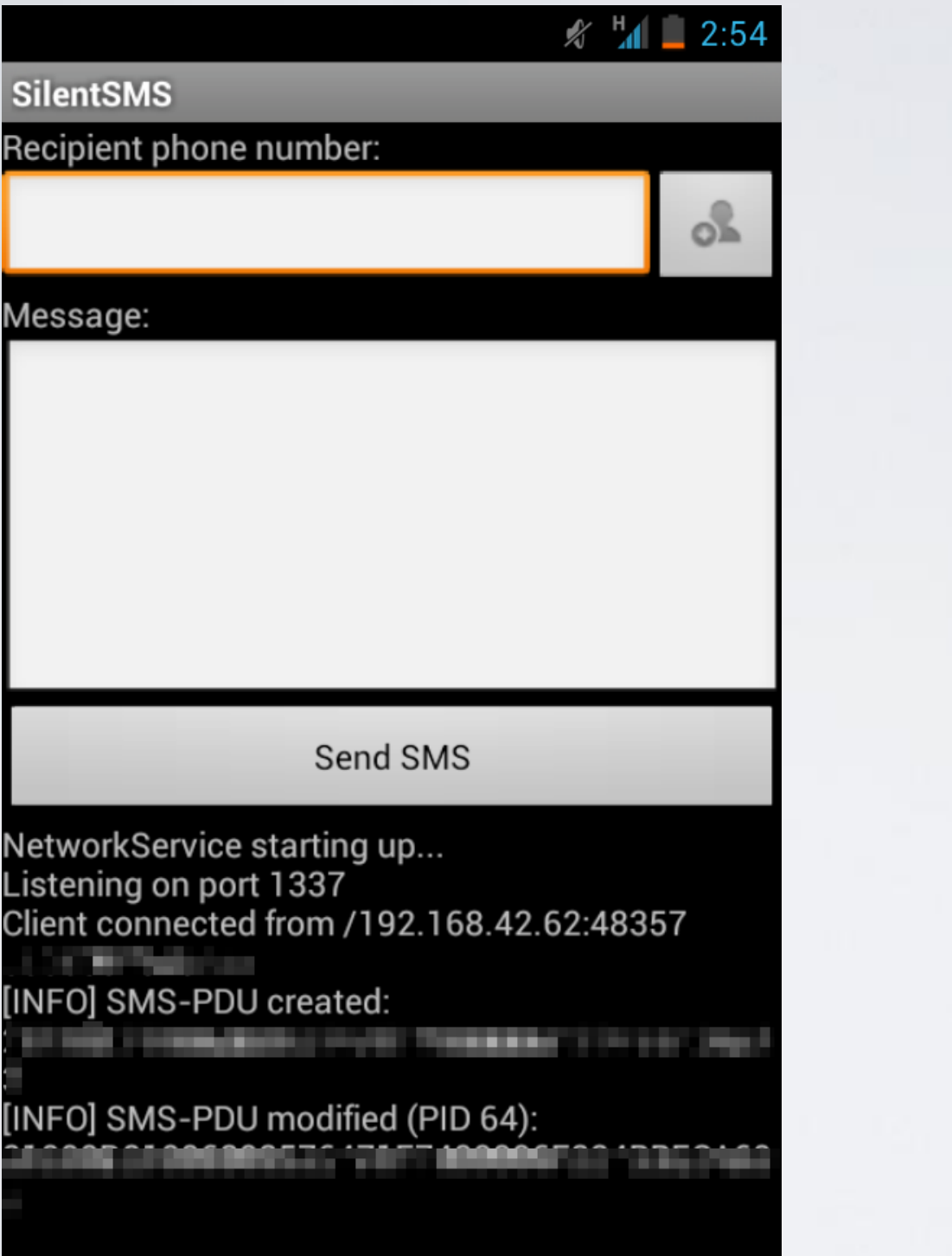

[INFO] SMS sent successfully

**MEHACKTIVITY** 

# Theory of cracking GSM

- Idea: known-plaintext attack
- GSM sends periodically the same messages over the air (mainly System Information), even when encryption is turned on
- Encryption: Keystream XOR Plaintext
- Keystream could be recovered  $\rightarrow$  input for Kraken

### Practical problems

- The hard part is to determine which messages contain known-plaintext because there is no differentiator (WiFi: packet length helps a lot – GSM: every burst has the same length)
- Messages arrive periodically, so we can make assumptions like "every third message will be a System Information 1 message"

### Kraken

- Tool created by Frank A. Stevenson (DVD-Content Scramble System)
- Uses 2 TB of rainbow-tables to crack GSM
- If you would not like to download the tables contact me, I have them ;-), probably HSBP will have a copy too
- Cloud could be used (cloudcracker.com maybe)

# Many thanks

- Vorex & Kaiyou (ZeroSMS https://github.com/virtualabs/ZeroSMS)
- Dnet (NFCat https://github.com/dnet/NFCat)
- Srlabs (Karsten Nohl) for airprobe and the rainbow tables
- Harald Welte and Dieter Spaar
- Frank A. Stevenson for Kraken
- rtl-sdr.com blog
- Nico Golde for being patient with me :-)
- Cheers to: Camp0, HSBP

### Links

All code used will be / is already released: <https://github.com/domi007>

Introduction to GSM, main source of my images and theoretical explanations: <http://web.ee.sun.ac.za/~gshmaritz/gsmfordummies/intro.shtml>

Osmocom project: <http://osmocom.org/>

Srlabs's tutorial on GSM-cracking with USRP/SDR: [https://srlabs.de/decrypting\\_gsm/](https://srlabs.de/decrypting_gsm/)

2010 Blackhat, a complete walkthrough from Karsten Nohl about GSM sniffing and cracking:

<https://www.youtube.com/watch?v=0hjn-BP8nro>

Some more information on my blog: [http://domonkos.tomcsanyi.net](http://domonkos.tomcsanyi.net/)

### **MEHACKTIVITY**

### Q & A

#### **MIHACKTIVITY**

### Thank you for your attention!

#### Domonkos P. Tomcsanyi [domi@tomcsanyi.net](mailto:domi@tomcsanyi.net) PGP: 811C 3FC3 CFCB 16E4 BAEB F5FB 7440 DF59 E271 2651